# Genevestigator Export Tools

Revision: 2.1

## 1 Export Tools

### 1.1 Installation

The Genevestigator Export Tools consists of a set of shell scripts running under Unix/Linux and a small Java program to export the data from the Genevestigator server. The prerequisites are:

- 1. Java version 1.8 or higher
- 2. Bash Shell
- 3. the GNU tar archiving utility

To install the scripts and Java program proceed as follows:

- 1. Change directory to your installation folder and unpack the archive: tar -xzf DataExportTool.tar.gz
- 2. Set the execution permission on all Shell scripts: chmod ug+x \*.sh DataExportTool/bin/\*.sh
- 3. Optionally, change the group of the installation folder and its files if the scripts should be accessible by different users:

```
chgrp -R <group_name> <installation_folder>
```
4. Change the environment settings in the file DataExportTool/bin/setenv.sh. Set JAVA\_HOME pointing to the installation folder of a Java 1.8 version and configure the SERVICE\_URL, USERNAME and PASSWORD variables pointing to the services of the Genevestigator server with a user (and password) having the permission to use the DataExport API. For instance, your setenv.sh file might look like:

```
...
# java settings
JAVA_OPTS="-Xmx4g"
JAVA_HOME=/usr/java/jdk1.8.0_144
# server
SERVICE_URL="https://<hostname>:443/Server_V4/dispatch/";
USERNAME="export";
PASSWORD="<password>";
...
```
- 5. In your home directory, create the folder GVLogs where all scripts will save their logfiles: mkdir \$HOME/GVLogs
- 6. Test the installation by exporting all platforms from Genevestigator:

<installationfolder>/exporttool.sh platforms platforms.csv

This will echo the commandline arguments and export all available platforms of the configured Genevestigator server into the textfile platforms.csv. Any error will be reported into the logfile exporttool.log in the GVLogs folder just created.

The Export Tools package contains several files and folders, among which the most important are:

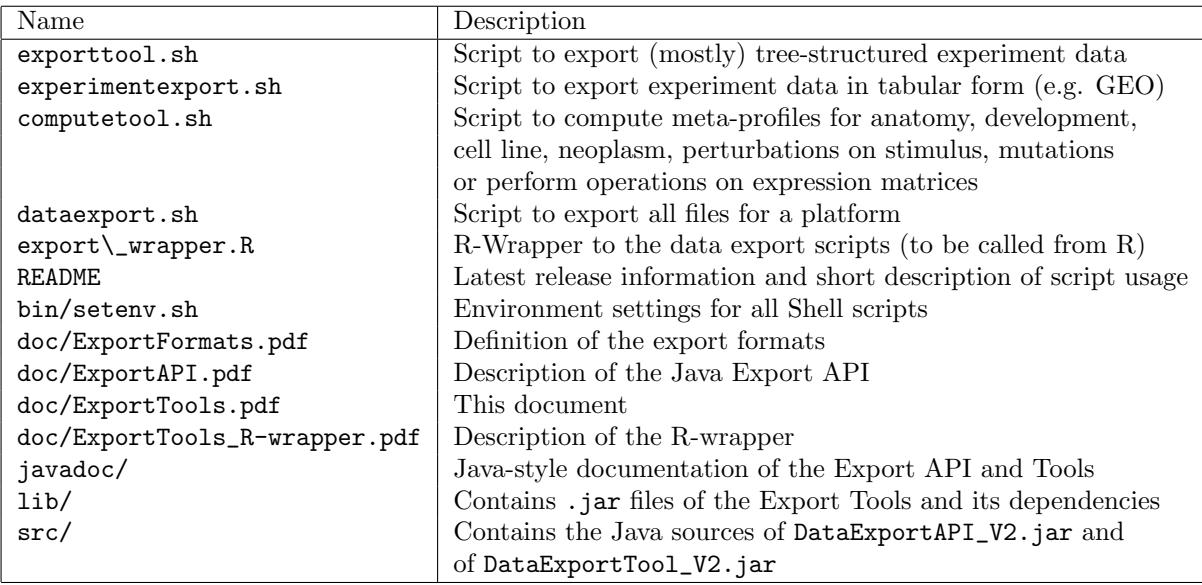

## 1.2 Usage

## 1.2.1 exporttool.sh

Synopsis

## $exporttool.sh_{\text{L}}$ platforms $_{\text{L}}destfile$

Description Exports the available platform descriptions from the server configured in bin\setenv.sh into specified destination file. Note that the exported data can be restricted by permissions.

Synopsis

 $exporttool.sh_1$ (anatomytree|celllinetree|neoplasmtree|developmenttree|statevariabletree| stimulustree|mutationtree)  $\text{d}$ *estfile*  $(-t_1$  platform  $\text{d}$   $\text{d}$  -e $\text{d}$  (experiment numbers)  $+$   $\text{d}$   $\text{d}$  -f $\text{d}$  experiment numbers  $file)_{\perp}[-n]$ 

Description Exports the relationships between ontologies, samples and comparisons into the specified destination file.

Options

anatomytree Exports the Anatomy-Chip relations.

celllinetree Exports the Cell line-Chip relation.

neoplasmtree Exports the Neoplasm-Chip relation.

developmenttree Exports the Developmentstate-Chip relations.

statevariabletree Exports the State Variable-Chip relations.

stimulustree Exports the Stimulus-Control/Treatment Group-Chip relations.

mutationtree Exports the Mutation-Control/Treatment Group-Chip relations.

-t platform Exports the data for specified platform.

-e experiment numbers Exports the data for specified list of experiment numbers.

- -f file Exports the data for experiment numbers listed in specified file. The file contains the experiment numbers of a new line.
	- -n Export the notes/description for the tree nodes.

Synopsis

 $\epsilon$  exporttool.sh<sub>u</sub>(experimenttree|experiments)<sub>u</sub>destfile<sub>u</sub>(-t<sub>u</sub>platform<sub>u</sub>|<sub>u</sub>-e<sub>u</sub>(experiment num $bers$ )+ $\Box$   $\Box$ - $f\Box$  experiment numbers file)

Description Exports the experiment-replica-chip relationship and the description of the experiment into specified destination file.

#### Options

experimenttree Exports Experiment-Replica-Chip relationship.

experiments Exports the experiment description.

-t platform Exports the data for specified platform.

-e experiment numbers Exports the data for specified list of experiment numbers.

-f file Exports the data for experiment numbers listed in specified file. The file contains the experiment numbers of a new line.

#### Synopsis

 $\text{exporttool}.sh_{\text{u}}(\text{application} \text{area}|\text{globalstudy}(\text{type}|\text{studydesign})_{\text{u}})$  destfile  $\{(-o_{\text{u}}\text{organism}_{\text{u}})\}$  $\Box$ -t $\Box$ platform $\Box$  $\Box$ -e $\Box$ (experiment numbers)+ $\Box$  $\Box$ -f $\Box$ experiment numbers file) $\Box$ [-n]

Description Exports the experiment-level annotation into the specified destinaton file.

#### Options

applicationarea Exports the application area experiment ontology.

globalstudytype Exports the global study type experiment ontology.

- studydesign Exports the study design experiment ontology.
	- -o Exports the experiment ontology only for experiments of specified organism. Without any option the experiment ontology for all experiments across all organisms will be exported.
	- -t platform Exports the experiment ontology for specified platform.

-e experiment numbers Exports the experiment ontology for specified list of experiment numbers.

- -f file Exports the experiment ontology for experiment numbers listed in specified file. The file contains the experiment numbers of a new line.
	- -n Export the notes/description of the ontology tree nodes.

#### Synopsis

 $\texttt{exporttool.s}\textbf{h}_\text{u}\texttt{expression}$ matrix $\text{u}_\text{d}\text{estfile}_\text{u}(\texttt{-t}_\text{u}\text{pattern}_\text{u}|_{\text{u}}\texttt{-e}_\text{u}(\text{experiment}\,numbers)\textbf{+}_\text{u}|_{\text{u}}\texttt{-f}_\text{u}\text{experiment}$  $numbers file) \sqcup [-p \sqcup (transcript) +] \sqcup [--datattype \sqcup datatype] \sqcup [-s]$ 

Description Exports the expression matrix into specified destination file.

#### Options

-t platform Exports the expression matrix for specified platform

-e experiment numbers Exports the expression matrix for specified list of experiment numbers.

- -f file Exports the expression matrix for experiment numbers listed in specified file. The file contains the experiment numbers of a new line.
- -p (transcript )+ Extracts only the signal value for given transcripts.
- -datatype datatype Extracts the specified datatype. By default the log2 expression values of the given platform will be exported. Valid datatypes are RMA, RMA LOG, TPM, TPM LOG, EXPECTED COUNT
	- -s Export floating point values in scientific notation.

Synopsis

- $\text{exporttool.s}$ hortholog destfile [-o organism | 0-organisms (organism)+] [-f optionfile]  $\lbrack -\mathbf{g}_{\perp}$  geneltype]  $\lbrack -\mathbf{s}]$
- Description Exports the ortholgous genes and its measures including the sequence score (PAM) and the computed expression score into specified destination file. Note: If no further option is specified all orthologous genes for all available organisms will be exported.

Options

- -o Exports only orthologous genes from all other organisms to specified organism.
- -organisms Exports only orthologous genes available between list of specified organisms.
- -f optionfile Exports the orthologs genes for given organisms, namingschemes and platforms specified in the file. Each line of the given csv-file must specify an organism.short caption, namingscheme.caption and platform.short caption used for the export.
	- -s Export floating point values in scientific notation.

Synopsis

```
\text{exportool.s}\n_{\text{L}}\text{diffexpression}_{\text{L}}(-\mathbf{e}_{\text{L}}\text{experiment }number_{\text{L}}-c_{\text{L}}(\text{comparison }name|al1)_{\text{L}})i_{\text{t}}-f<sub>1</sub> comparisonfile<sub>1</sub> [--allowCrossComparisons]) i_{\text{t}}-maxFDR _{i} float
_{\text{L}}-output-directory_{\text{L}}directory[-g_{\text{L}}]geneltype]
\Box[-m\Boxnamingschemes]\Box[--minLogRatio\Boxfloat]\Box[-maxLogRatio\Boxfloat]\Box[-s]
```
Description Computes and exports the differential expressed genes for predefined or custom comparison(s) of an experiment into files.

Options

-e experiment number Experiment number for which the comparison will be selected.

- -c comparison name Name of a predefined comparison or "all" if the differential expression should be calculated for all comparisons of the specified experiment.
	- -f file Name of a comparison file containing exported or custom comparisons for which the differential expression should be computed. The samples of each comparison must belong to the same experiment unless the option --allowCrossComparisons is provided. All comparisons resp. experiments must belong to the same organism.
- –allowCrossComparisons Allows the definition of comparisons with samples from different experiments. All samples in a comparison must belong to the same platform.
	- –maxFDR Maximal false discovery rate for the exported differential expressed genes.
		- -m Exports additionally the aliases of the genes for the specified namingschemes.
	- –minLogRatio Filters differential expressed genes below given threshold.
	- –maxLogRatio Filters differential expressed genes above given threshold.

–output-directory Export directory for the resulting files.For each comparison a file named diffexpression\_<nr> <experiment.nbr>.csv will be created.

-s Export floating point values in scientific notation.

#### 1.2.2 dataexport.sh

Synopsis dataexport.sh  $folder \cup platform \cup [-e \cup (experiment \cup)+]$ 

Description Exports all data files for all microarrays for given platform (platform.short caption) from the server configured in bin\setenv.sh into given folder. Note that the exported data can be restricted by experiments.

Options

-e eperiment numbers List of experiments (experiment.nbr) separated by space. Only chips for given experiments will be retrieved.

#### 1.2.3 computetool.sh

Synopsis computetool.sh anatomy destfile anatomy treefile expression matrix file  $\lfloor -s \rfloor$ computetool.sh cellline destfile celllinetreefile expression matrixfile  $[-s]$  $\texttt{computetool.sh}\_\texttt{m}$ eoplasm $\texttt{d}$ estfile $\texttt{u}$ neoplasmtreefile $\texttt{u}$ expressionmatrixfile $\texttt{u}$ [-s]  $\texttt{computetool.sh}\_\texttt{de}$ velopment $\texttt{t}_\texttt{d}$ destfile $\texttt{d}$ evelopmenttreefile $\texttt{e}_\texttt{d}$ expressionmatrixfile $\texttt{d}$ [-s]  $\texttt{computetool}$ .sh  $\texttt{stimulus}$  destcontrolfile desttreatmentfile  $\texttt{stimulus}$ treefile  $\texttt{degree}$ sionmatrixfile  $\texttt{c}$ [-s]  $\texttt{computetool}$ .sh  $\texttt{m}$  mutation  $\texttt{d}$  destcontrolfile  $\texttt{d}$  desttreatmentfile  $\texttt{m}$  mutationtreefile  $\texttt{d}$  expression matrixfile  $\texttt{d}$  [-s]  $\texttt{computetool.sh}\_\texttt{diffference}\_\texttt{d} \textit{estfile}\_\texttt{c} \textit{expression} matrix file1\_\texttt{c} \textit{expression} matrix file2\_\texttt{c} [-s]$ computetool.sh ratio destfile expression matrixfile1 expression matrixfile2 [-s]

Description A tool to perform calculation on measure/signal matrix files and to compute the averaged expression matrix file for a given anatomy, stimulus, mutation, experiment or development data file and measure/chip signal matrix file.

#### Commands

- anatomy Computes the averaged expression matrix file for each anatomical category of the anatomytreefile with given expressionmatrix file and saves the result in the new destination file.
	- cellline Computes the averaged expression matrix file for each cell line of the celllinetreefile with given expressionmatrix file and saves the result in the new destination file.
- neoplasm Computes the averaged expression matrix file for each neoplasm category of the neoplasmtreefile with given expressionmatrix file and saves the result in the new destination file.

development Computes the averaged expression matrix file for each developmental state of the developmenttreefile with given expressionmatrixfile and saves the result in the new destination file.

- stimulus Computes the averaged expression matrix file for the control set and treatment set of each stimuli of the stimulustreefile and saves the result into the destination files destcontrolfile desttreatmentfile.
- mutation Computes the averaged expression matrix file for the control set and treatment set of each mutation of the mutationtreefile and saves the result into the files destcontrolfile desttreatmentfile.
- difference Calculates the difference of two expression matrices expressionmatrixfile1 and expressionmatrixfile2 and saves the result into the new destination file.
	- ratio Calculates the ratio of two expression matrices expressionmatrixfile1 and expressionmatrixfile2 and saves the result in the new destination file.
		- -s Export floating point values in scientific notation.

#### 1.2.4 experimentexport.sh

#### Synopsis

experimentexport.sh geoseries  $destfile \cup e \cup experiment \ number \cup [-y] \cup [-s]$ 

experimentexport.sh<sub>il</sub>comparison<sub>il</sub> destfile  $(-e_1(e_{\text{c}}/e_{\text{c}}))$  (experiment numbers) +  $\frac{1}{1}$   $(-f_1)e_{\text{c}}$  experiment num $bers$   $file$ ) [-y]

experimentexport.sh  $\text{signal}_\text{u}$  destfile  $\text{im}_\text{u}(-e_\text{u}(experiment \ numbers) + \text{im}_\text{u}(-f_\text{u}(experiment \ numbers \ file))$  $_{\sqcup}$ -g $_{\sqcup}$ geneltype.caption $_{\sqcup}$ [-m $_{\sqcup}$ (namingscheme.caption)+ $_{\sqcup}$ ] $_{\sqcup}$ [-s]

experimentexport.sh\_annotation\_destfile\_(-e\_(experiment numbers)+ $\Box$ | $\Box$ -f $\Box$ experiment num*bers*  $file$ ) [-y] [-r]

Description A tool to export experiment data in a tabular form. In contrast to the other export formats, these formats are somewhat redudant, but have the advantage that annotations are represented in a self-contained manner. As such, they are well-suited to export individual experiments to view them e.g. in Excel.

#### Commands

geoseries Exports the given experiment data (annotations and signal) in the Geo Matrix Series format.

- comparison Exports the comparisons (perturbations) of the given experiment(s). For each chip, it is indicated in which perturbations it occurs in a treatment or in a control group.
	- signal Exports the signal data for the given experiment(s), as log2 values. The main difference to the expressionmatrix command of the exporttool.sh script is that the chip columns are labeled by experiment number and the chip's repository name. Moreover, the -m option allows to label rows by aliases from the given namingschemes in addition to the measure identifier.

annotation Exports the annotation data for the given experiment(s).

## Options

- -e Exports the data for specified experiment number(s).
- -g Exports the signal values for given type (Gene, Probeset, Protein or Transcript)
- -m Exports the aliases for the specified namingschemes.
- -r Exports the comparisons/perturbations: For each chip, it is indicated in which perturbations it occurs in a treatment or in a control group.
- -y Exports the hierarchy number (a numbering of ontology nodes) for ontology categories.
- -s Export floating point values in scientific notation.